25 сентября 2023 год

154

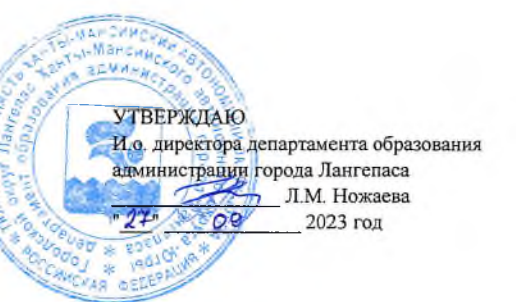

## ШЭ ВОШ ПО ПРАВУ ПРОТОКОЛ по результатам проверки работ обучающихся 9-х классов

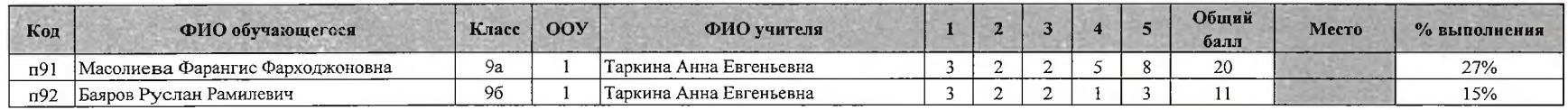

Максимальный балл  $\overline{73}$  Председатель жюри:

Члены жюри:

Д.В.Злобин И.А.Шайнурова А.Е. Таркина<br>А.А. Гималов Ю А Мискевич

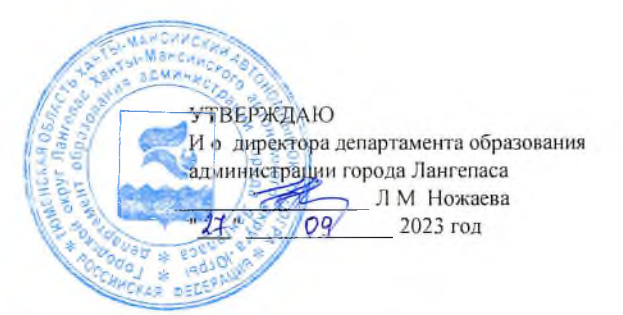

25 сентября 2023 год

## ШЭ ВОШ ПО ПРАВУ ПРОТОКОЛ по результатам проверки работ обучающихся 10-х классов

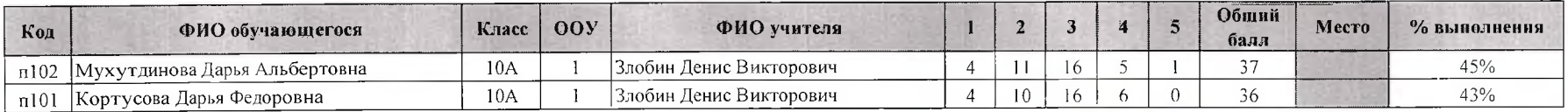

Максимальный балл 83 Председатель жюри: ДВ Злобин Члены жюри: И.А Шайнурова

А Е Таркина<br>А.А Гималов Ю.А Мискевич

25 сентября 2023 год

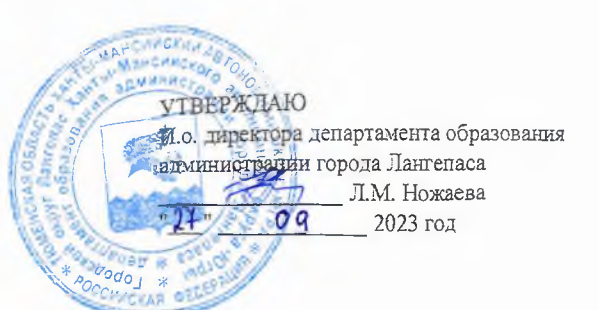

## ШЭ ВОШ ПО ПРАВУ ПРОТОКОЛ по результатам проверки работ обучающихся 11-х классов

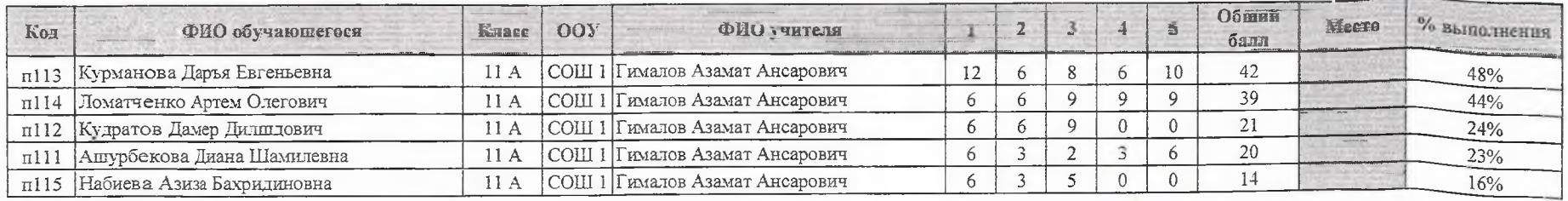

Максимальный балл  $88$  Председатель жюри:

едатель жюри: Д.В. Злобин Д. А.Е. Таркина А.А.Гималов